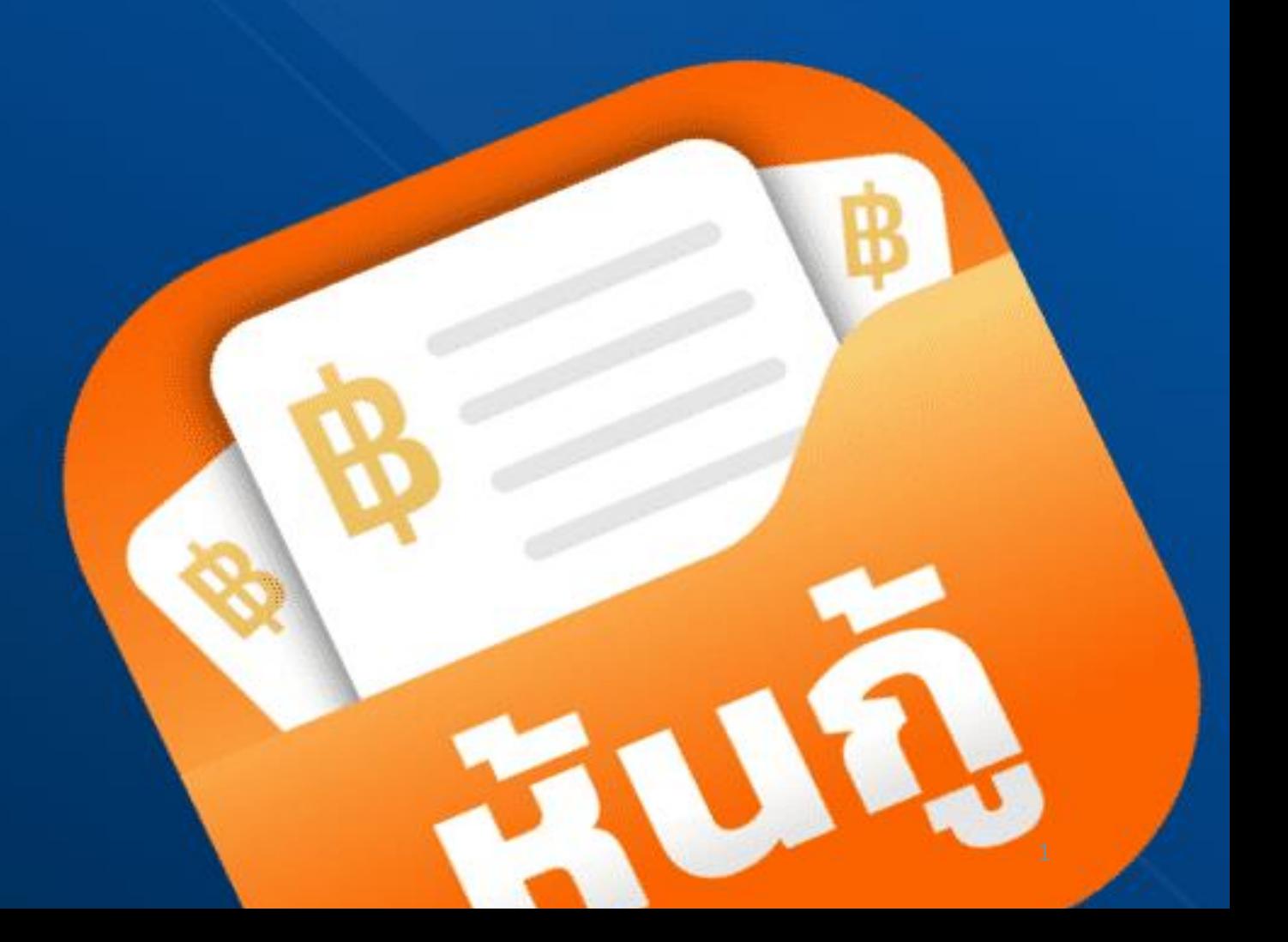

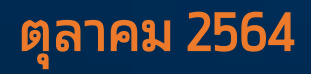

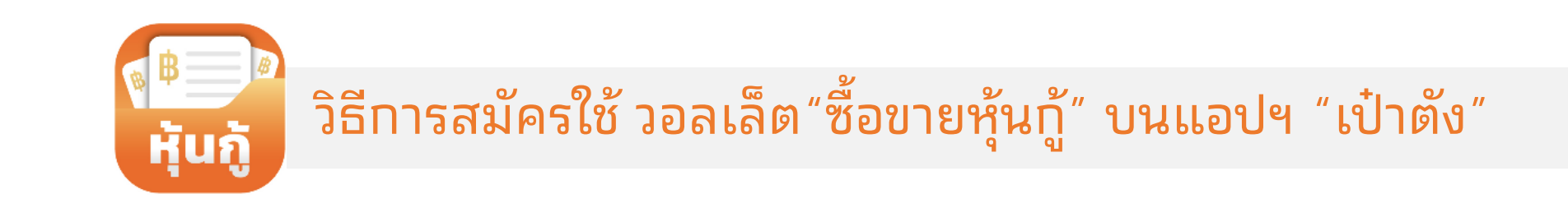

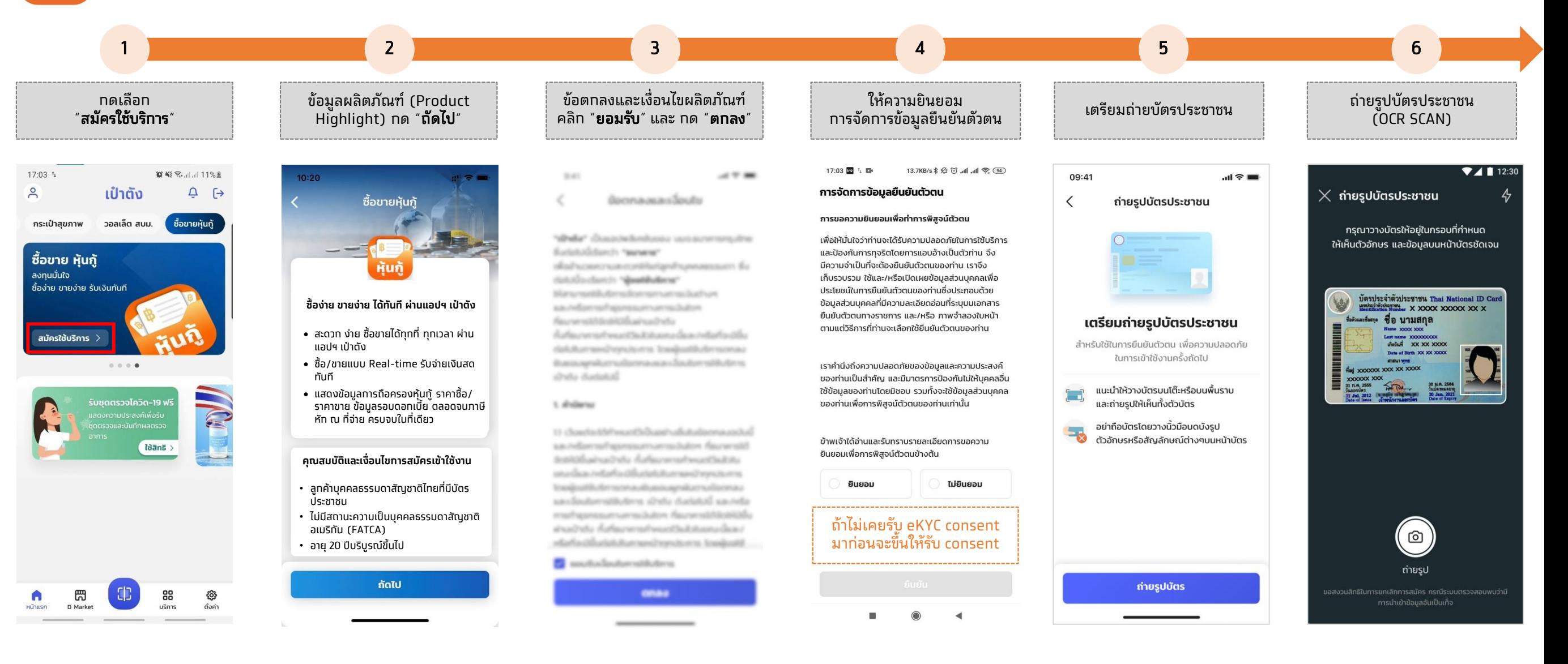

3

1

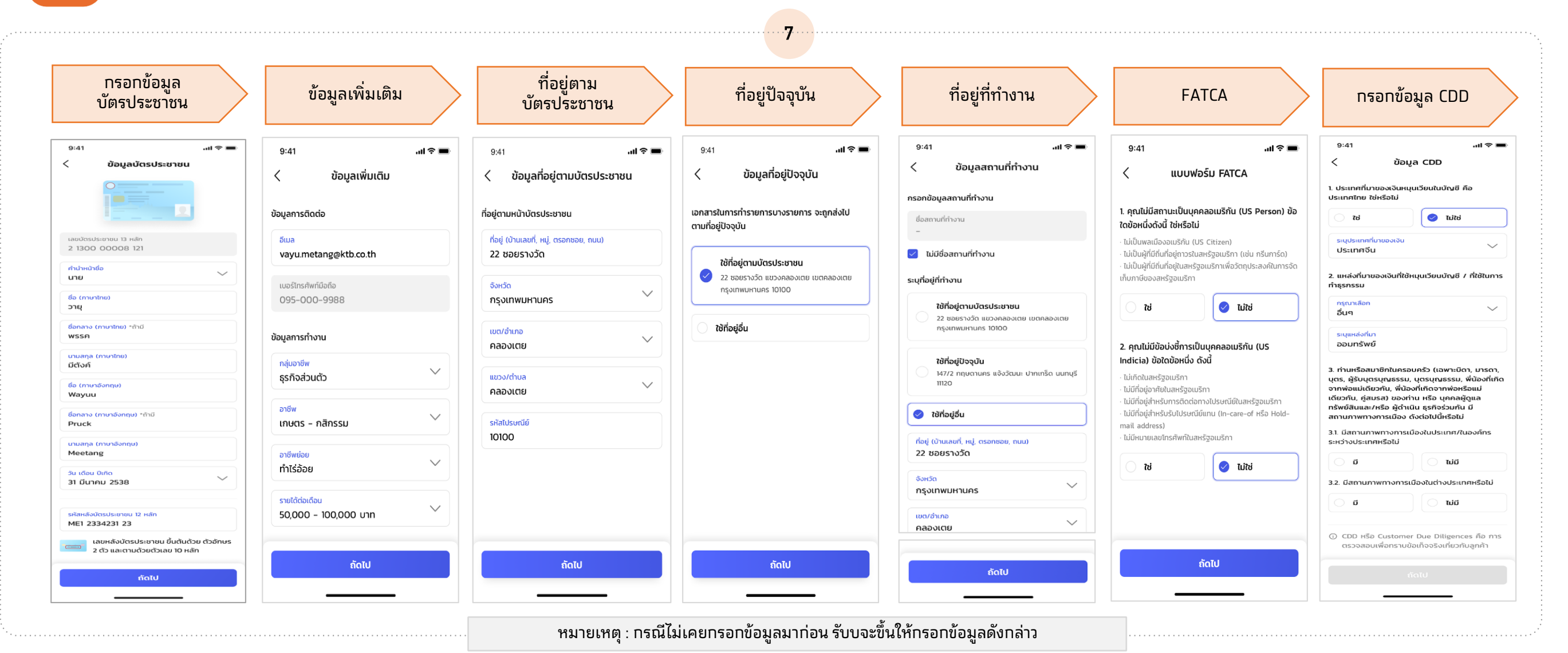

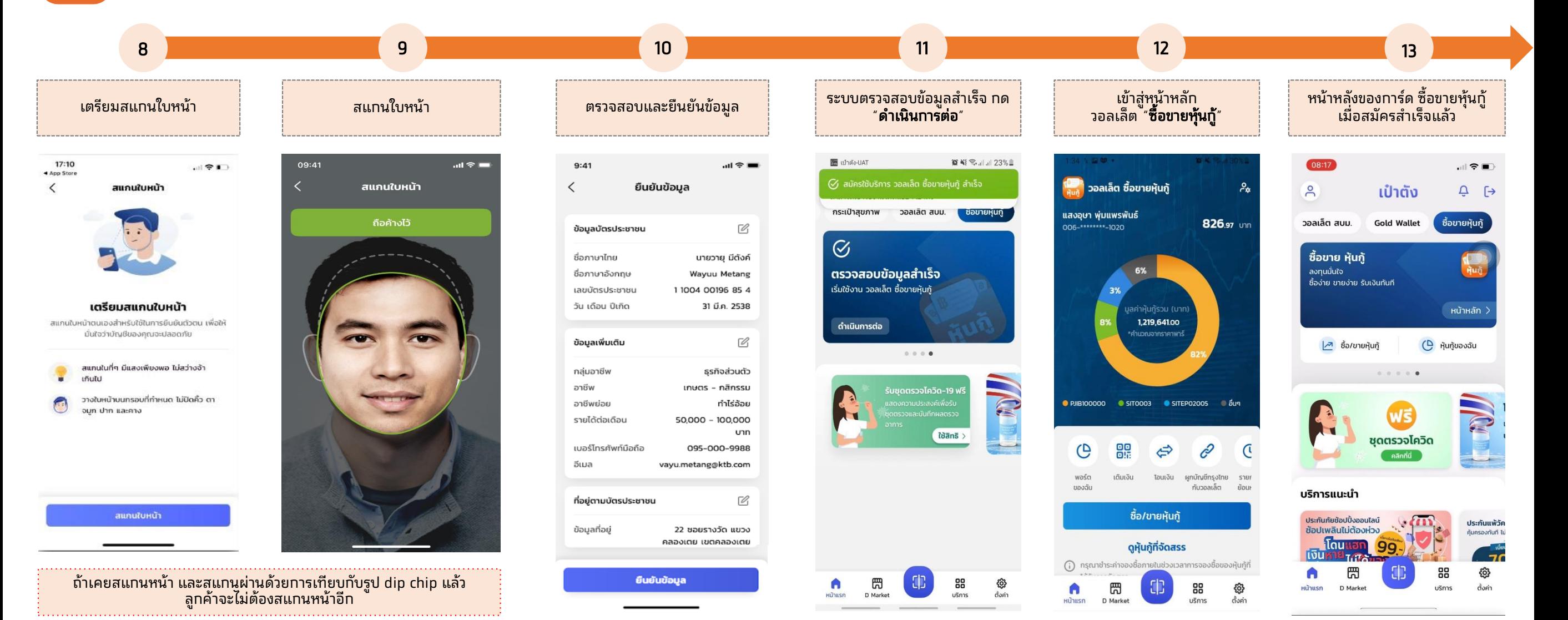

สถานะต่างๆ เพื่อตรวจสอบผลการสมัครลงทะเบียนวอลเล็ต ซื้อขายหุ้นกู้

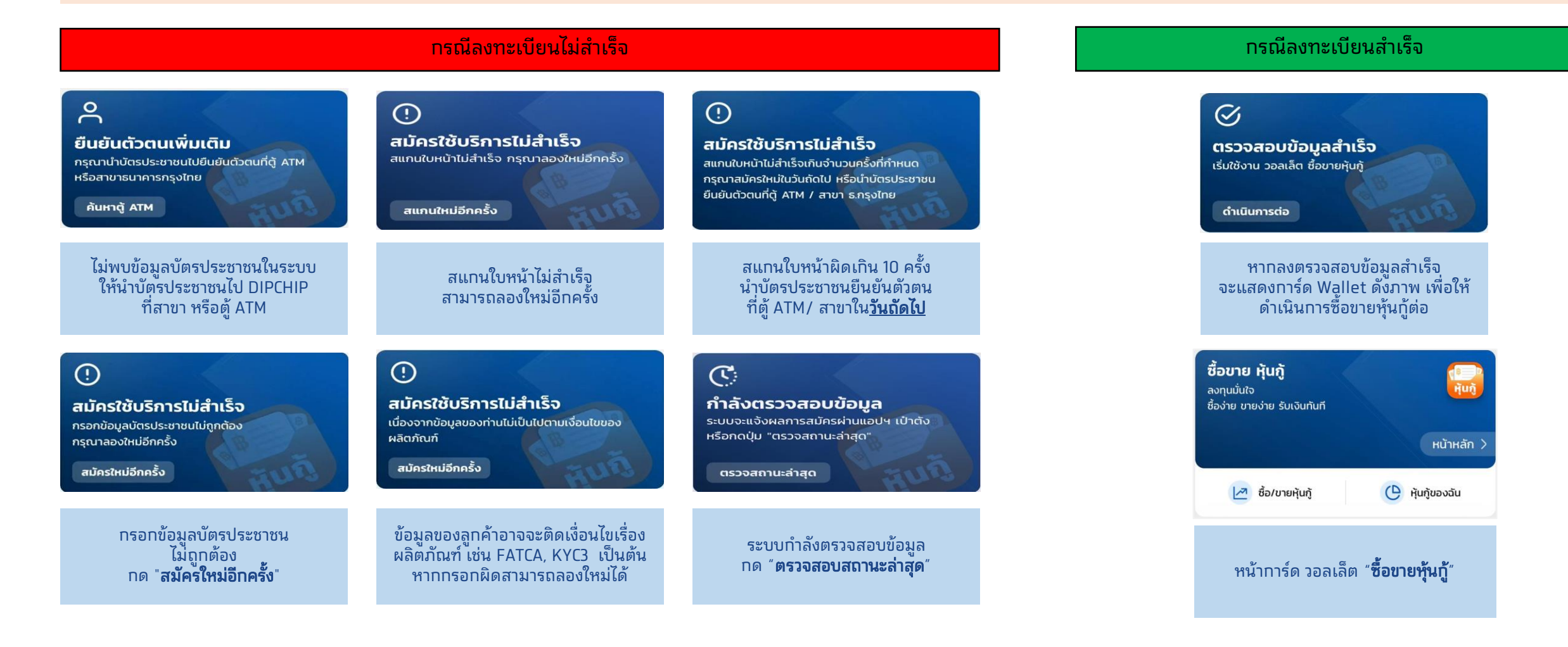